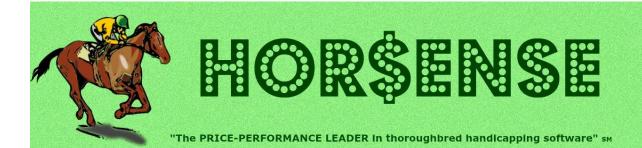

# Presents the **Expert-ease** newsletter

# Goodbye, Summer... say hello to Fall racing & the Breeders' Cup!!!

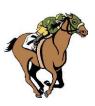

# Joe's Corner

On September 30th, Gulfstream Park began racing on a new all-weather surface. The Tapeta track was built on the outside half of the (formerly) extremely wide turf course. The new oval measures 1 mile and 70 yards, with both finish lines – and the same stretch distances – in use.

So, why is it even needed? With the closure of Gulfstream Park West last Fall, Gulfstream became the only game in Miami-town... and now they're now going to be racing there year-round. In December, they will become the first US race track with three different active racing surfaces.

The immediate plan for the new surface is to use it while the turf course is given some long-needed TLC; this is their plan for each Fall. Only time will tell what will happen once all three courses are open... but if it's any indication, on October 1st, they kept the dirt races on the sloppy track.

As for how this impacts **Expert** users, it's like any new surface... the speed figures won't be established until the end of the year. At that time, I'll determine whether I have enough data to release a mid-year update; if not then I'll wait until the regular release in the early Summer of 2022.

More to come on this in a future newsletter...

# Yours in Racing,

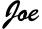

#### **Quick Hits**

#### Places to Be

At the Track Online Las Vegas get out there! 24/7/365 racebooks are open (no tournaments yet)

#### Things to Do... always!

- · Skip a race now and then!
- Keep accurate wagering records!
- · Stop and smell the roses!

#### Fact that sounds made up...

Ack Ack, the 1971 multiple Eclipse award winner – Handicap Horse, Sprinter & Horse of the Year – won his last seven races: six on the dirt (including 5½ & 7 furlongs and twice at 1¼ miles) and at 11/8 miles on turf. How's that for versatility?

## **Expert Quick Trick**

#### Treat One-turn Mile as a Sprint

In the setup **Systems Settings**, there's an option in the **Preparation**, **Evaluation** and **Analysis** section to treat any one-turn mile race as a sprint... but only in the **Preparation** (pre-screening) phase.

By checking the **Consider any one-turn** mile a **Sprint** box, during the **Preparation** phase, **Expert** will use sprints as qualifiers for each race's "pass/play" decision... otherwise, it's a route.

# Featured - Breeders' Cup 2021... Bet the High Half?

With the Breeders' Cup rapidly approaching, as bettors we will be offered SO MANY wagering opportunities. I submit that, just for those two days, you might want to use a different wagering strategy than you would on your typical day at the races...

Despite the fact that the (somehow still legal) practice of last-second bets being made by groups who use computer-assisted wagering programs to wreak havoc on the everyday horseplayers' win odds, the these races offer up something that is not seen anywhere else in the world... an abundance of high quality horses at long odds!!!

I've long been a proponent of the concept of a simple wagering tactic on these Friday and Saturday races. Namely, using a "**bet the high half**" strategy to score some big payouts... a maybe make a solid profit. To be fair, you need to know upfront that it's not for everybody... mainly because it requires a bankroll between \$100 and \$150 to play it to the last race without worrying about a losing streak draining your account. It's not a foolproof system, but it can be a lot of fun!!!

Here's how it works. For each race, with one minute to post, you simply take the "half" of horses in the field with the highest odds and bet \$2 to win on each one. If there are an odd number of horses running, I recommend that you include the "extra" horse in the wager. But this seems too simple to work...

...and for all other days of racing you would be right! But each BC race will surely have multiple graded/group stakes winners, so there are going to be some nice longshots who would dominate in a lesser stakes race... so why not get in on the action?!?

At this point, I'm sure that some of you are wondering why I – as a long-time believer in selective handicapping AND single-horse win-only wagers – would propose such heresy? Well, it's simple... everybody needs a break from the grind. And, who doesn't like to hit a longshot on a big racing day?!? The \$150 bankroll can be lowered to \$100... if you can be selective by only playing races where there are at least 12 horses running.

**On to the proof...** I'll use data from the last FIVE years (2016-2020). The results **ARE** volatile: the most money won was \$124 in 2020, and those most surrendered was \$126 in 2018. Using all of the races, you would have bet a total of \$788 on 68 races (for an average of \$158 bet on 13-14 races each year) and lost \$39.20 during this time period. Eliminating races with less than 12 horses, you would have wagered \$532 on 44 races (which is an average of \$106 bet on 8-9 races yearly) and made a \$51.60 profit.

To summarize: by playing all of the BC races, you would have lost an average of \$8 a year, and being selective would have made you an average \$10 profit per year. That's not too bad for being entertained for two days! And a winning payoff would be the icing on the cake... not to mention the bulge in your pocketbook!!!

Sometimes you just need to change things up to keep it fresh. No worries if this doesn't work for you, I'm sure that you have a favorite "**oh**, **what the heck**" play... so keep on using it once in a while and have a little fun!!!

# Handicapping Tip – Set Up Your Strengths (part 2b)...

Before you can start handicapping, you need to set up **Expert** to act like you do...

We last covered the Pre-Screening Profiler. Now we look at the Master Profile:

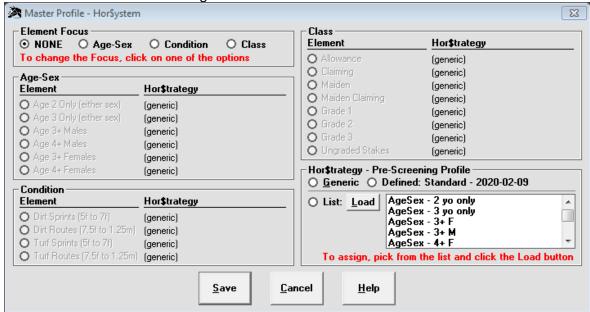

The basic premise of the **Hor\$ystem** is to [1] control Elements at a high level by assigning a Hor\$trategy to an Element and [2] choosing an Element Focus as your key. Here's an example.

Let's say that you saved four Hor\$trategies that decide what to do if an **Age-Sex** Element is met: you always want to pass on races where all of the horses are only 2-yo or 3-yo. To assign them to this **Hor\$ystem**, you'd take these steps:

- 1. Click on the **Age-Sex** button in the <u>Element Focus box</u>.
- 2. In the <u>Age-Sex box</u>, click on the **Age 2 Only** button. This action will let you select and load a **Hor\$trategy** (from the **List** box on the right side of the screen); in this case it's **AgeSex 2yo only** (that you previously set up to always pass on baby races).
- 3. In the <u>Age-Sex box</u>, click on the **Age 3 Only** button. This action will let you select and load a **Hor\$trategy** (again, from the **List** box on the right side of the screen); in this case it's **AgeSex 3yo only** (that you also previously set up to always pass on these races).

Once you Save this, the **Hor\$ystem** will "remember" that you always want to pass on 2-yo and 3-yo "only" races.

There are also the **Hor\$essions** options: <u>Facet Selection</u> & <u>Thresholds</u>. These are advanced objects that you can examine more closely in the User Manual. I can also provide some insight into these on an individual basic... but only if you contact me.

### My Take... for now...

This space is for you to share your handicapping ideas and thoughts, but since I didn't receive any of yours...

How are you watching the races? If you're not at the track or a racebook, you are most likely watching a channel that so many are familiar with. You know the one... with the hosts who are usually in a studio and give you their selections for EVERY race, and where their commercials assume that we all have some terrible disease or are in deep debt. And for this you pay up to \$45 a month! What can you use instead? *Well...* 

I use a service – which I'm <u>NOT</u> being paid to promote – that provides me with the same direct feed that the tracks supply to their wagering providers (online, simulcast sites, racebooks, and so on). It's called RTN and it's a little slice of horse racing "Heaven on Earth". *Here's why...* 

For starters, I get the direct feed... which means there are no commercials! That should be enough for anybody... but there's more! If you want track selections, you get them from the local "experts"... and NOT the (well-meaning) national talking heads. And the kicker: it's just \$15 a month for ALL thoroughbred races... anywhere on the planet!!!

Give RTN a try (at RTN.tv) and I think you'll LOVE IT!!!

# In closing...

With Santa Anita reviving the downhill turf sprints, you might need to enter the 3-year best time. If you try to handicap this race type and you are told that it's missing, use these steps: [1] go to the **Maintenance** menu and select the **Three-Year Best Times** option and enter the information as shown in the screen below, then click the OK button. [2] you'll get another screen and you'll choose the "less than" option. [3] answer Yes on the popup screen (not shown). That's it.

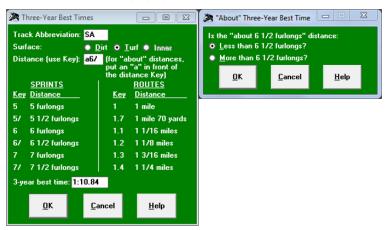

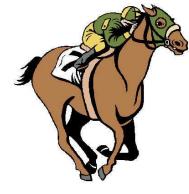

# UNIQUE SOLUTIONS SOFTWARE

On the Web: www.ponypicker.com

# What I just heard...

This is not great news in the horse racing community.

Alan Dietrich, owner and publisher of the venerable *Phillips Racing Newsletter* (PRN) has stage 4 cancer.

He's a special guy, one everybody should have on their side. He and his Dad Russ "made" **Hor\$ense** mainstream via PRN, so I'm just a little biased.

Rather than saying another prayer to hit the latest HUGE carry-over, please say one for him... cashing the big exotic ticket can wait.

#### Joe Mainardi

Owner, Developer... "a one man show" uss@ponypicker.com